#### , tushu007.com

## $<<$ iLike DIY Windows  $7$  >

<<iLike DIY Windows 7

- 13 ISBN 9787121110870
- 10 ISBN 7121110873

出版时间:2010-7

页数:313

PDF

http://www.tushu007.com

### , tushu007.com

### $\le$  <<iLike DIY Windows  $7$  >

Windows 7 Windows Vista windows 7he windows 7he windows 7he windows 7he windows 7he windows 7he windows 7

 $14$  windows 7 windows 7

7的安装、个性化设置、系统设置、文件与文件夹的操作、Windows 7实用工具的操作、多媒体操作、  $\blacksquare$ Internet Explorer 8.0 between Windows Live windows 7 and the Windows 7 and Windows 7 and Windows 7 and Windows 7 and Windows 7

windows 7

Windows 7

*Page 2*

# $\le$  <<iLike DIY Windows 7  $\ge$

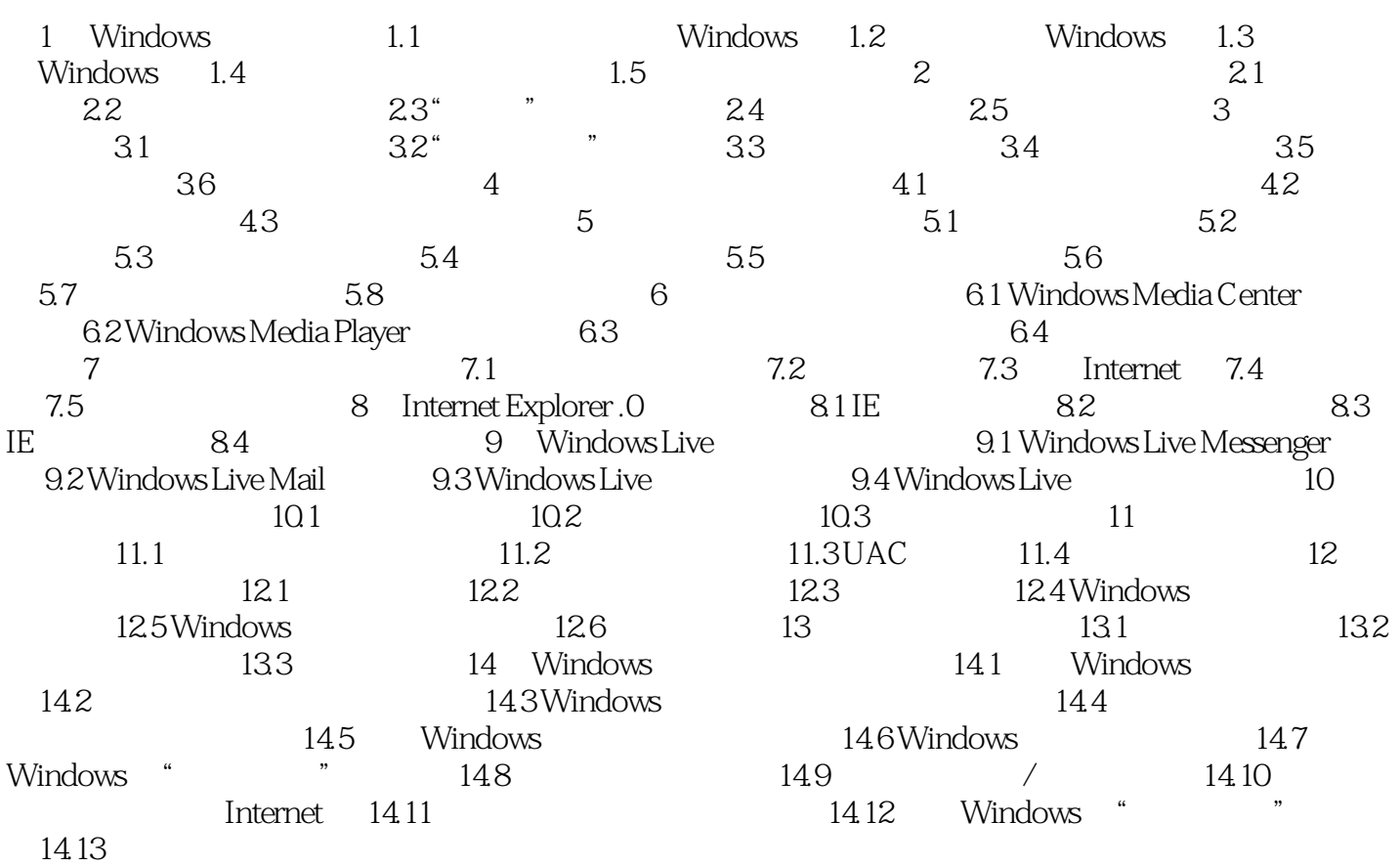

#### $,$  tushu007.com

# $\le$  <<iLike DIY Windows 7  $\, >$

本站所提供下载的PDF图书仅提供预览和简介,请支持正版图书。

更多资源请访问:http://www.tushu007.com